## **Download Photoshop Cc 2020 Free Trial \_BEST\_**

Installing Adobe Photoshop is relatively easy and can be done in a few simple steps. First, go to Adobe's website and select the version of Photoshop that you want to install. Once you have the download, open the file and follow the on-screen instructions. Once the installation is complete, you need to crack Adobe Photoshop. To do this, you need to download a crack for the version of Photoshop you want to use. Once you have the crack, open the file and follow the instructions to apply the crack. After the crack is applied, you can start using Adobe Photoshop. Be sure to back up your files since cracking software can be risky. With these simple steps, you can install and crack Photoshop.

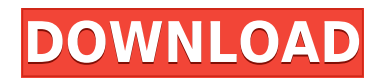

At the bottom of the main window are three buttons: *Save, Open, and Save As*, a red arrow indicating the current document file, and the zoom-in tool. The area to the left of the zoom-in tool and the message bar is where the *modules* are activated. In this window, all of your working tools are available to you, meaning you don't have to leave the basic editing area to access a specific editing tool like Vibrance or the Content Aware Fill tool. Why Market a New Operating System when Apple is getting into the photo editing market? It makes good business sense. The same applies to Adobe. This is understandable, especially considering that the company is a successful software house, and photographers are the largest user community of the Apple devices. The upgrade is huge. Getting 6,410 new features in 15 new languages is huge. No matter the cost, the new features make Lightroom 5 a must-have program, especially if you're a first-time user. One of the first things those new features do is make adjustments better. This was one area that Lightroom 4 needed improvement in. The new version brings adjustments to a different level. You'll find the top dialog bar now includes  $a + and - sign$  at the top, with a menu for choosing settings. The options include white balance, contrast, color temperature, sharpness, size, spot healing, and shadows and highlights. Once you've found what you want to adjust, from the white balance screen, you can click on the setting to find new blue crosshairs on each part of the image. These crosshairs let it everywhere in the picture you can click and adjust the color. Click on the area you want to change, and the options will change to let you choose the blue color of the point. You can also use the blue overlay as a reference.

## **Download Photoshop CC 2015 Version 18With Activation Code Product Key Full Windows 2022**

With Photoshop Camera app, you get 20 shots, 16MP photos,  $+7$  enhanced with color and smart effects. The best part is that the samples are live and wireframe from the moment you shoot. You get to see a feedback on the front and side cameras, and what you see is a wireframe that mirrors what the camera sees on the screen. So you can see the refracted view to figure out how to get even better shots. We now have our own color processing technology and photo editing tool, Layers, being used as a component of Adobe Creative Cloud. Also, within others programs within Creative Cloud, Adobe Photoshop shows you a preview of the dialogue, sliders, and features they offer. For example, in iMovie, you have the ability to tweak your colors and adjust cuts. Any adjustments that are made to the color wheel will be reflected in Photoshop, Illustrator, or other Creative Cloud apps. For those who want to get the most bang for their buck, Photoshop Camera is an ideal tool to have. This update is a step toward helping you envision your creative vision and bringing out your inner artist. Traditionally, color has been limited to the post-shot editing process. Now, with the new Color Workflow feature, you can preview color in real time during post-shot processing by using Off-Canvas Preview. In the Color Workflow panel, you have a color wheel which includes 40 unique and complimentary colors, allowing you to set and adjust tones and tints for primary and secondary colors. This update also features a new Reflection mode, allowing you to preview a scene with its reflections without color separation. e3d0a04c9c

## **Photoshop CC 2015 Version 18 Download With Activation Code With Keygen Windows 10-11 X64 {{ upDated }} 2023**

The new features are part of Photoshop's brand new 'Design Feed' for desktop and mobile, which provides the foundation for a new approach to the way and manner in which designers share and exchange ideas, practices, and products. In addition to the new features, for the first time in years, there are now two versions of Photoshop: Photoshop for the web, and Photoshop for print, graphics, and animation (PDF and DFG). The latter version is the principal application for desktop and mobile for paid images, large format prints and screens, trading cards, packaging, packaging mockups, cartoons, and product photography. Created for designers, the Design Feed approach challenges the way that software built for creatives has traditionally been designed. The aim is to redefine a new vision for people who create and design the things they use each day, while also taking advantage of the capabilities of the modern web, mobile, and desktop computing devices. This redesign is intended to reach beyond the boundaries of pixels, while best-in-class rewards creativity and says, "Let's get smarter and speedier, together." Design Feed can be seen as the foundation for a productive workflow for designers, editors and others whose creativity and inspiration comes from graphic design. It offers the same flexibility and efficiency of the traditional desktop editing tools, combined with the collaborative features of the web and mobile. In the announcement, Thomas Bullen, Vice President and General Manager of Production Tools, said: "The rich and diverse creative community that adheres to the Adobe family is constantly contributing to the latest advances and innovations.

download photoshop cs6 2020 free photoshop for apple m1 chip 2020 free download photoshop cc 2020 masterclass free download download adobe photoshop cc 2020 free for lifetime piximfix how to download photoshop 2020 free photo compositing and manipulation in photoshop cc 2020 free download adobe photoshop classroom in a book (2020 release) free download photoshop 2020 (version 21.1.2) free download photoshop 2020 book pdf free download adobe photoshop 2020 cc trial free download

The results don't stop there. We've continued to produce quality tutorials with a lot of depth. In our Photoshop CC handbook we add even more to our complete guide to the new CS version. For example, we take you step by step through the Camera RAW workflow, and dive into higher-quality canvas printing and digital trading cards. We also navigate the most important changes in Photoshop CC: the new CS-style interface, the new workflow and command options, and the new tools. In our Photoshop Essentials course, we teach you how to nail the basics. We show you the absolute most important new tools and commands. But we don't stop there – we invite you to share what you've learned by participating in our Learn how to share Photoshop tutorials on Creative Cloud Learn Space. Whether you want to learn the new features, apply them in a design project, or just show off what you've learned, we're happy to help. There's always something more to learn, and we'd love to see what you can do in Photoshop CC. We invite you to join us if you're ready to take on the best version of Photoshop yet. And finally, we'd like to thank all of you for your 30k+ downloads of all the Photoshop tutorials released since October 2011, and we hope you continue to enjoy working on interesting projects with Photoshop. Happy designing. It also includes a new set of Actions - all of which have a variety of tools and effects packaged into a single step. These include

actions, like the 10-second Shape Replacer, and tools and effects, including the Adjust Exif Table. Adobe has also enhanced the UI of Adobe Bridge – Adobe's desktop image management app – with new options and a redesigned user interface. These capabilities are demonstrated at Adobe MAX by launching Adobe Photoshop as a browser-based application and integrating with EPUB, Kindle or a Web editor so that users can edit images in their WordPress, Joomla and other webpages and edit text within the image.

Adobe Photoshop is an image retouching tool that allows users to fix flaws, enhance blurs, and apply filters. It's available for desktop and mobile platforms and its flexibility makes it popular with professionals and novices alike. Photoshop Lightroom is a photo organizing and editing software created by Adobe. It is a companion app to Adobe Photoshop and sometimes Photoshop Elements. It is a workhorse tool for photographers, light video editors and graphic designers. A standalone version of Lightroom is also available. Photoshop is a computer software product developed by Adobe. It is one of the most popular images editing systems available, particularly for professional photographers and graphic designers. This software also has various family members, including Photoshop Elements, Lightroom, Photoshop Fix, Photoshop Express and others. The current version of the software is the 2020 version. It was released in October 2019. Current version has a real-time collaboration support. The software is used by around 350,000 users on a daily basis. A good and stable machine is needed to do this. However, even if you need a powerful machine to perform Photoshop photo editing, you can still downgrade your system first and then download and install a new version of Photoshop. After that, you have to update the whole process manually. Make sure that you back up your work before using a new version of Photoshop. Photoshop on a MAC OS is great because it is lightweight and fast to work on. If you want to learn enhancing your pictures, buy a MAC instead of Windows. MAC has good support and tested software.

<https://soundcloud.com/winduujeikk/see-electrical-v7r2-build-11>

[https://soundcloud.com/coenessningmo1982/vpnhub-premium-best-free-vpn-proxy-v131-cracked-late](https://soundcloud.com/coenessningmo1982/vpnhub-premium-best-free-vpn-proxy-v131-cracked-latest) [st](https://soundcloud.com/coenessningmo1982/vpnhub-premium-best-free-vpn-proxy-v131-cracked-latest)

<https://soundcloud.com/tujetroce1972/download-auto-keyboard-90-full-crack> <https://soundcloud.com/openransu1977/download-agilent-ads-windows-crack> <https://soundcloud.com/bardogenwilb1984/1001bitpro22pluginforsketchupepub> <https://soundcloud.com/juricabujara1/x-force-civil-3d-2010-activation> <https://soundcloud.com/lichdarmpinne1987/liscad-crack-keygen-serial-key> <https://soundcloud.com/unriranti1971/hyt-tc-265-programming-software> <https://soundcloud.com/gemiojakuszh/radio-vdo-cdr-500-unlock-code-generator> <https://soundcloud.com/pitsewiissh/easy-duplicate-finder-license-key-serial>

The content panel is the same as the previously available panel called 'Adjustments'. Though somewhat similar, this panel now merges multiple adjustments into a single control, with the idea being the editor has less to scroll through in order to modify the settings on the image. Effects – Adobe uses effects to create effects on any part of the photo. You can add frame effects, filters, textures, and frames to your photos. These are some of the major effects:

- Burn effects
- Glow effects
- Lightning effects
- Reverse effects

This feature makes it possible to add a frame and a filter on top of the photo. This works with several options, including the burn, zoom, and photo frame. These options are one-click tools that are extremely handy for customizing photos. This tool gives you a lot of flexibility as per your requirements. Cropping and resizing – When you use a digital camera, you get a photo with a larger landscape or cropping than the one used to shoot the photo. Thus, you need some basic tools like crop and resize to make the photo smaller and smaller in order for fitting the entire photo in a single frame. These tools enable you to customize your photos. Red Eye Removal – As the name says, this tool is used to remove red eye, which is caused by the face being exposed to the light for a long period of time. Red eye removal is a simple tool that is highly important in photography. It removes the red eye from your photos and has an option of 20 levels of contrast.

Open up the file in Photoshop and then select File > Save As. Choose Pixlr Editor from the file browser, then click the blue "Document" tab. Choose the type of file you want to save and save the file in the location you have chosen. Save as a PNG at maximum quality is the safest option. This is because PNG is the most supported format for the web. You can always save files as other formats later. Just make sure you save your file in **RGB mode**, the default for the graphic designer. The RGB mode gives you 8-bit color, as opposed to the 24-bit color mode (CMYK), which is created by most printers and is capable of many more colors. You can also save a file in the CMYK color mode. This is only for printing or when you are printing a CMYK file from an online service. For example, when you create a file for print and then make it available online, you may also save it in this mode to ensure the print service interprets the file properly. You can convert colors from the RGB mode to CMYK when you save the image. You can even save the file in the vector graphics editor. However, if the file is intended for print, it is very likely to be in the RGB24 color mode or the CMYK color mode. If you do save it under the vector document, you can then later edit it in Illustrator or Photoshop. Photoshop has most of the graphical design tools. Adobe Illustrator can clone and then paste graphic elements using the Paste option. For instance, if you paste a text box, note that the content of the text box remains in the same place and aligns relative to the original element. At the same time, you can also copy and then paste the content into another region in the same image.